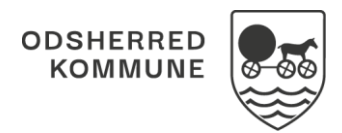

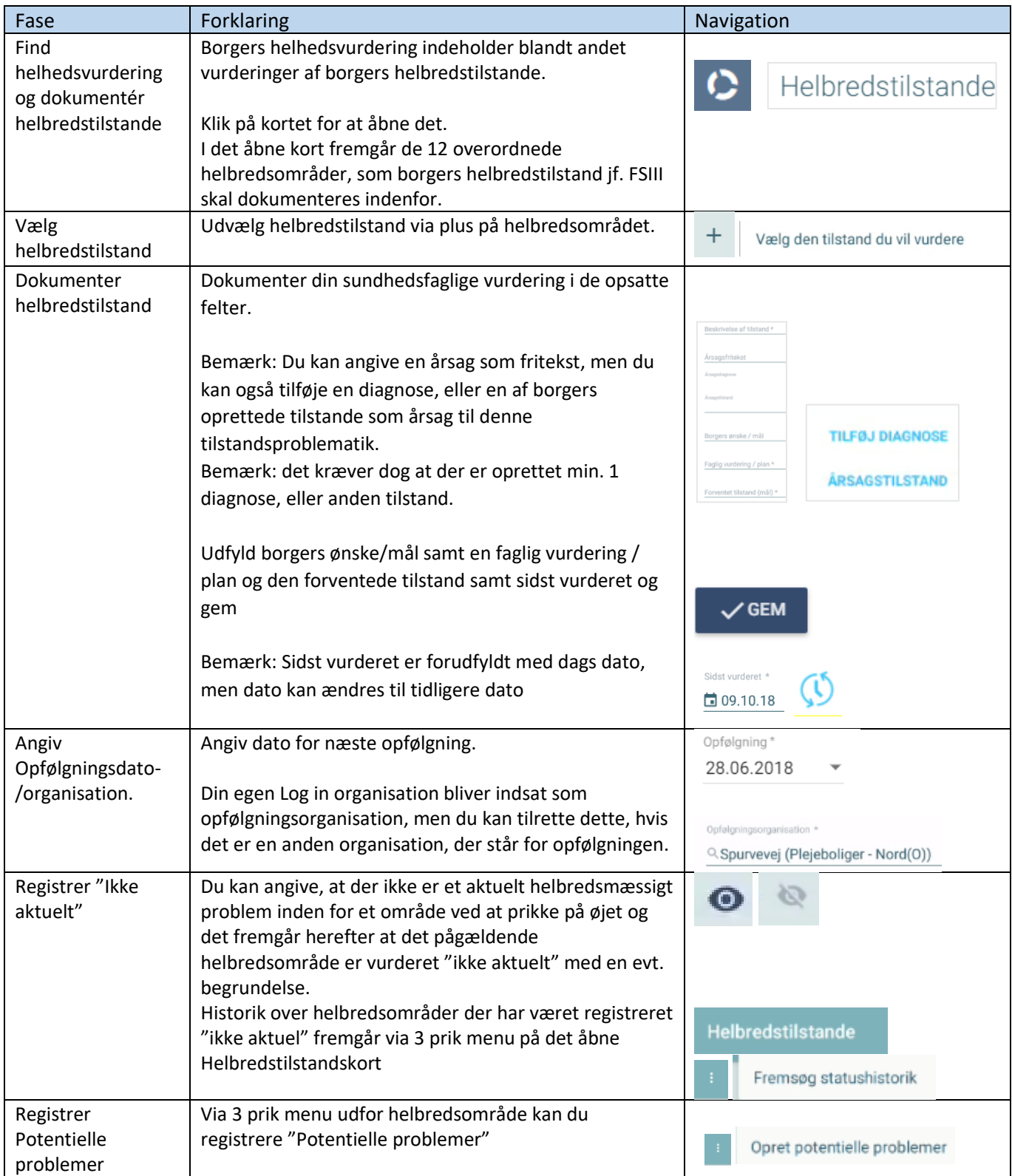

## Helhedsvurdering – Dokumentér Helbredsudredning

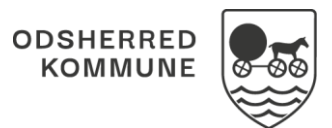

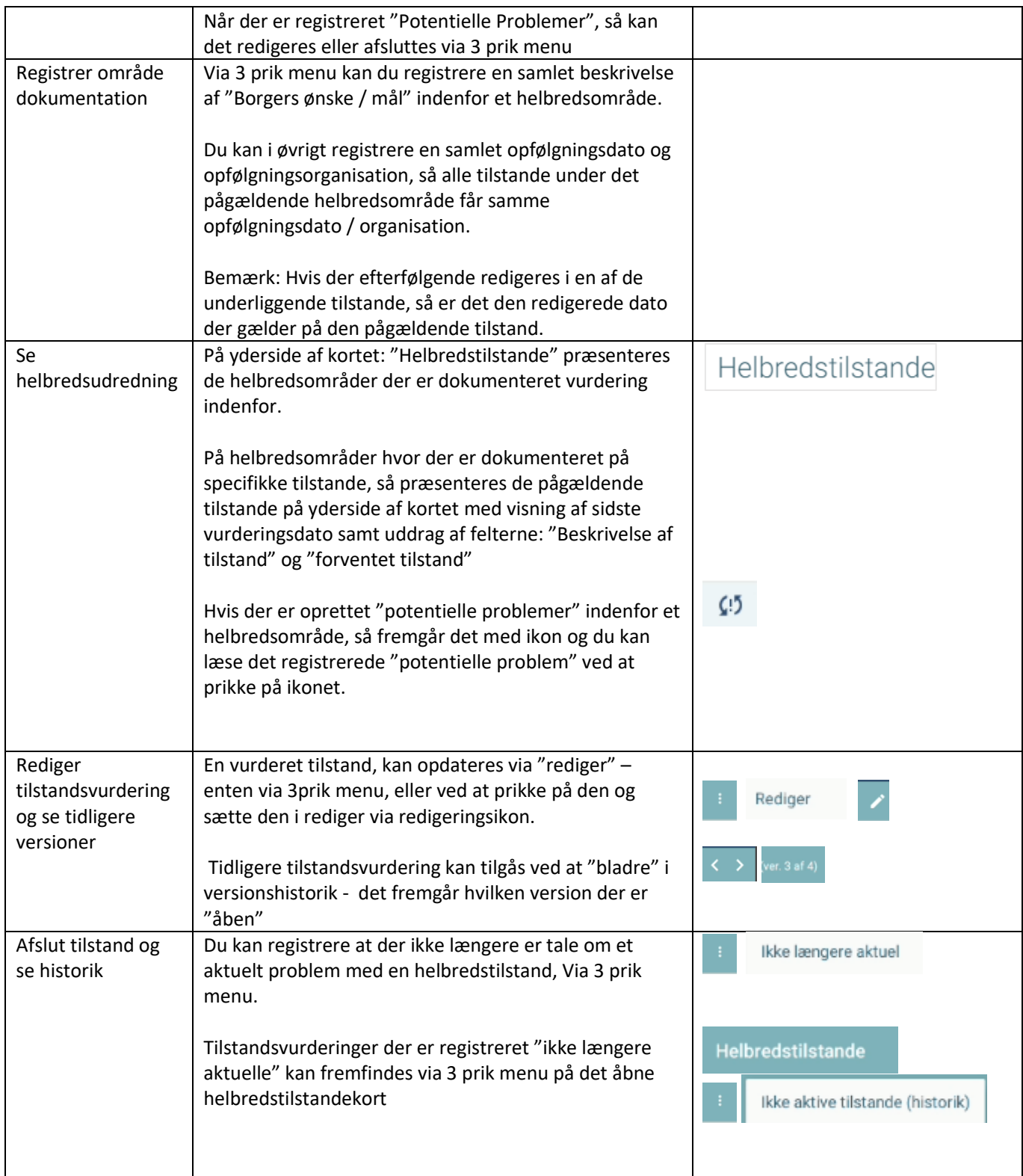

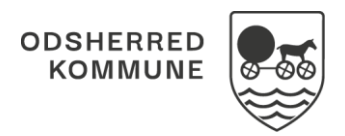

## Ændringslog

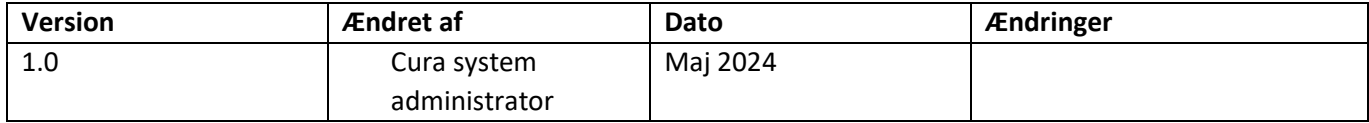